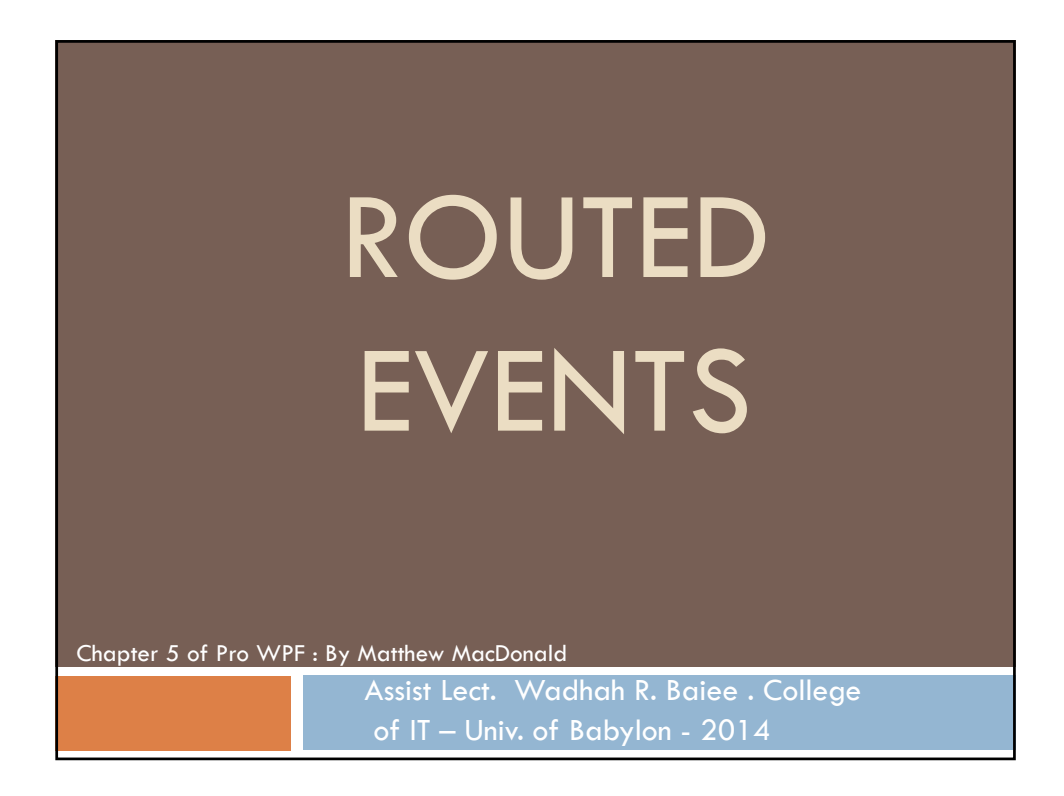

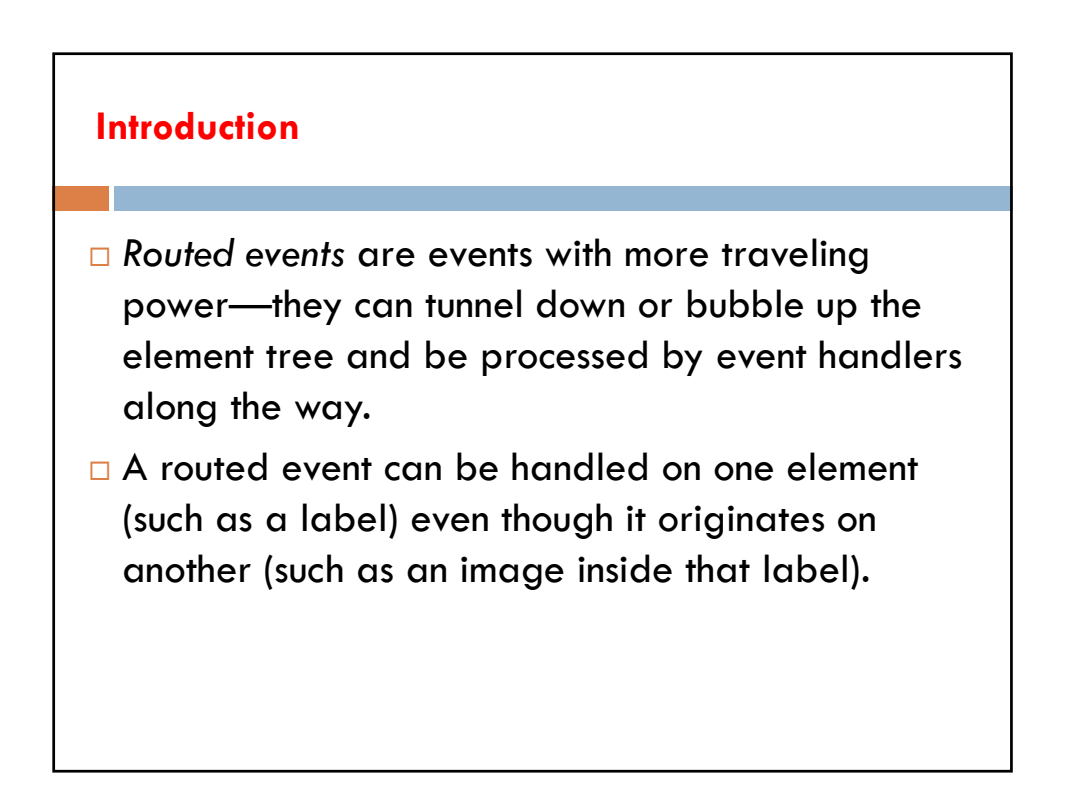

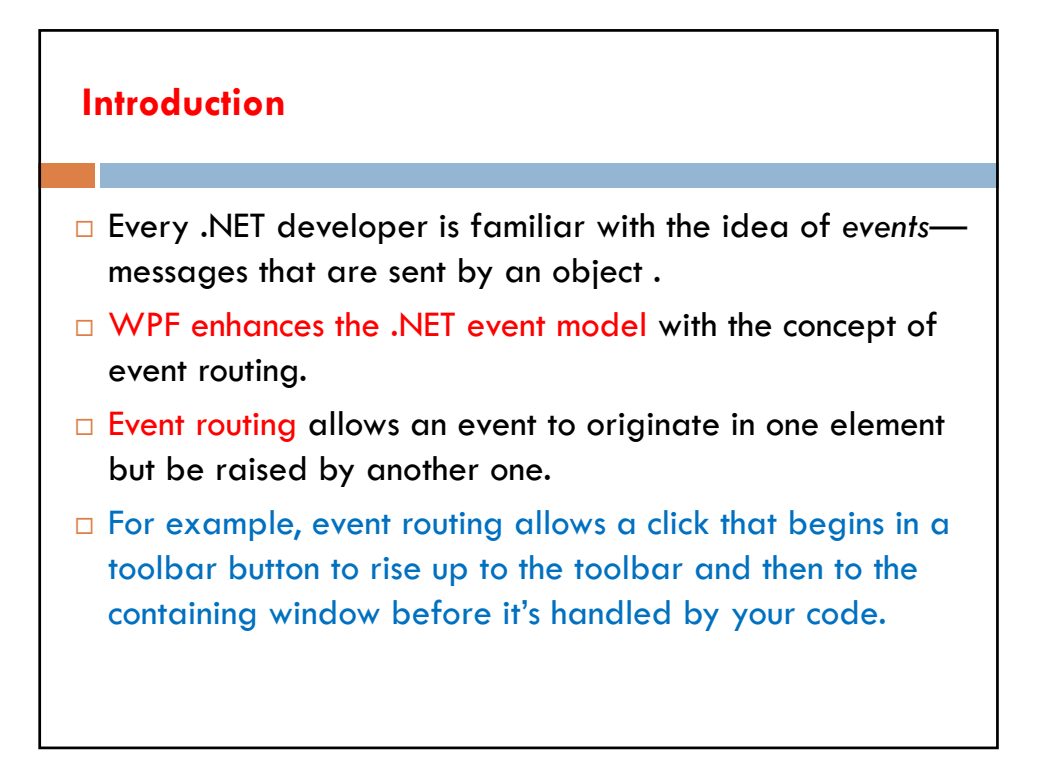

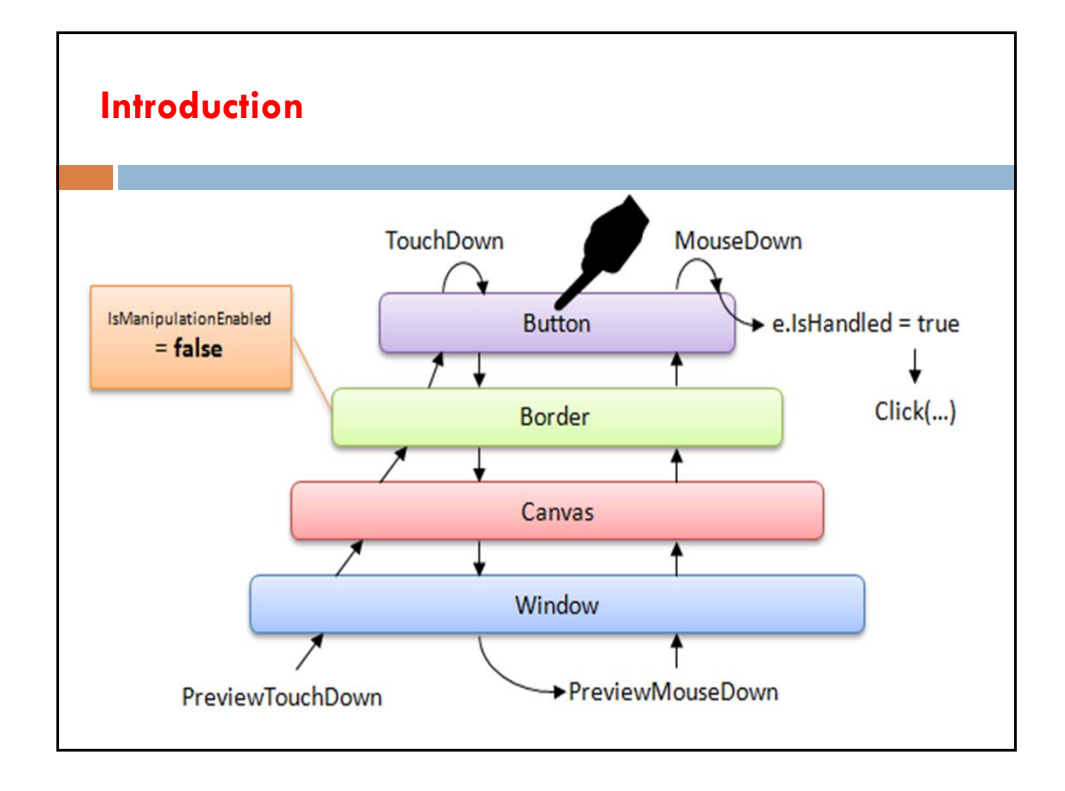

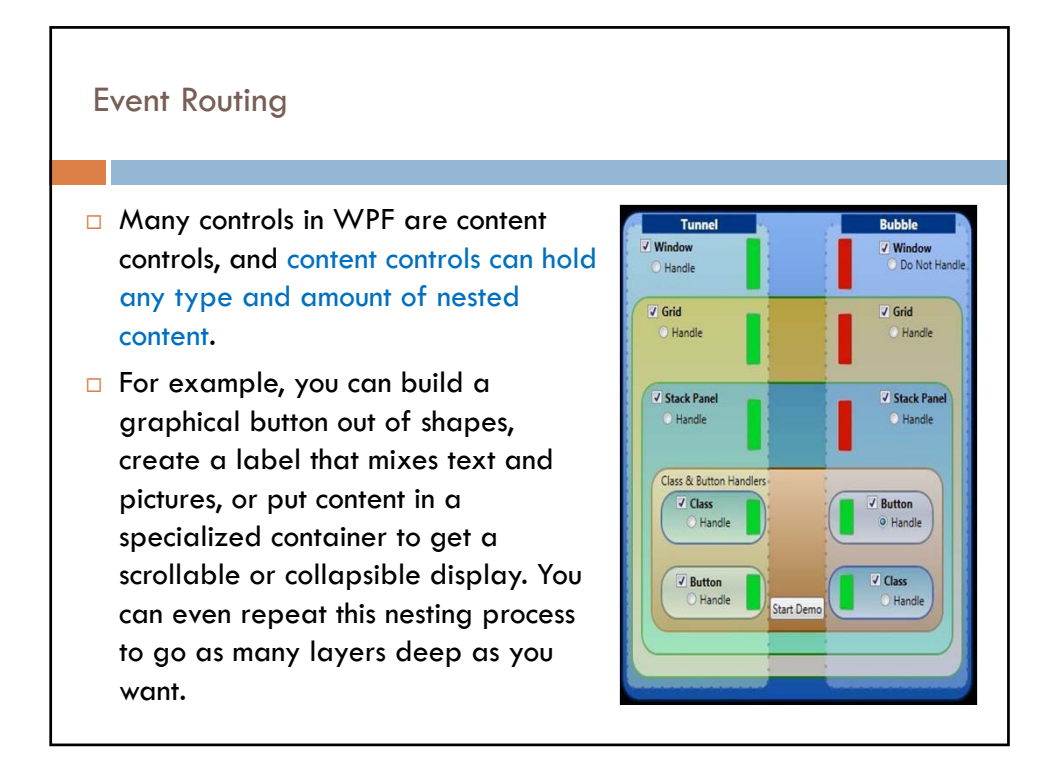

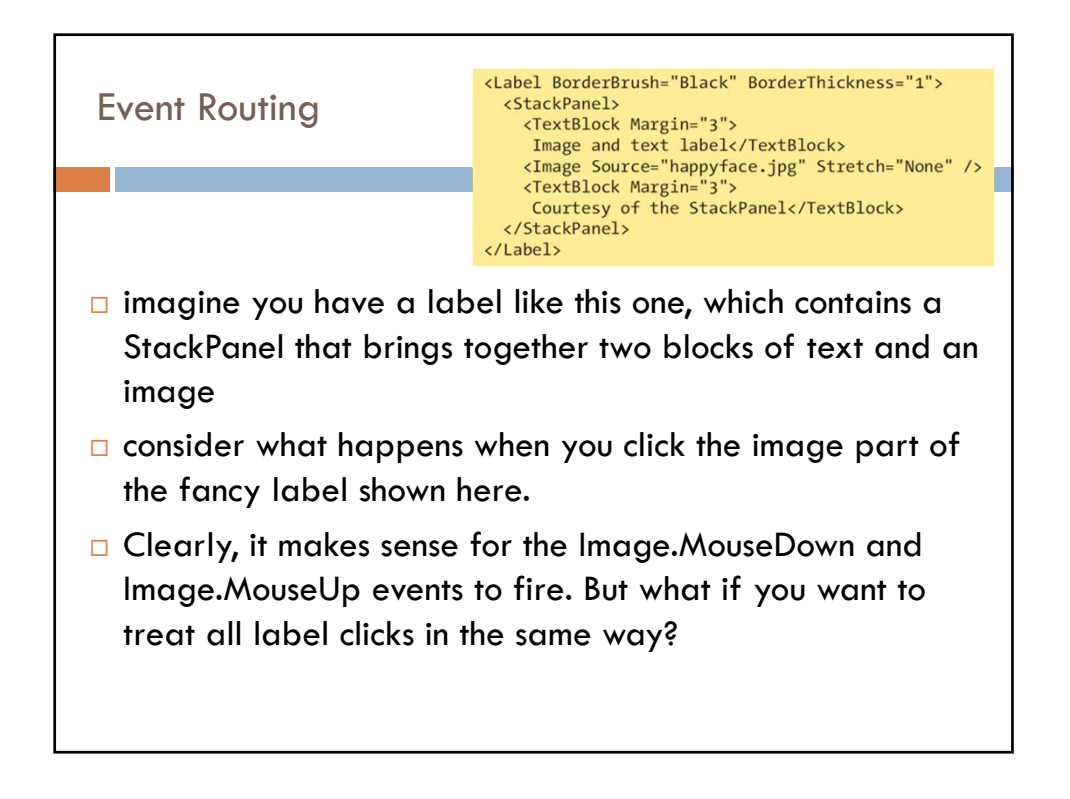

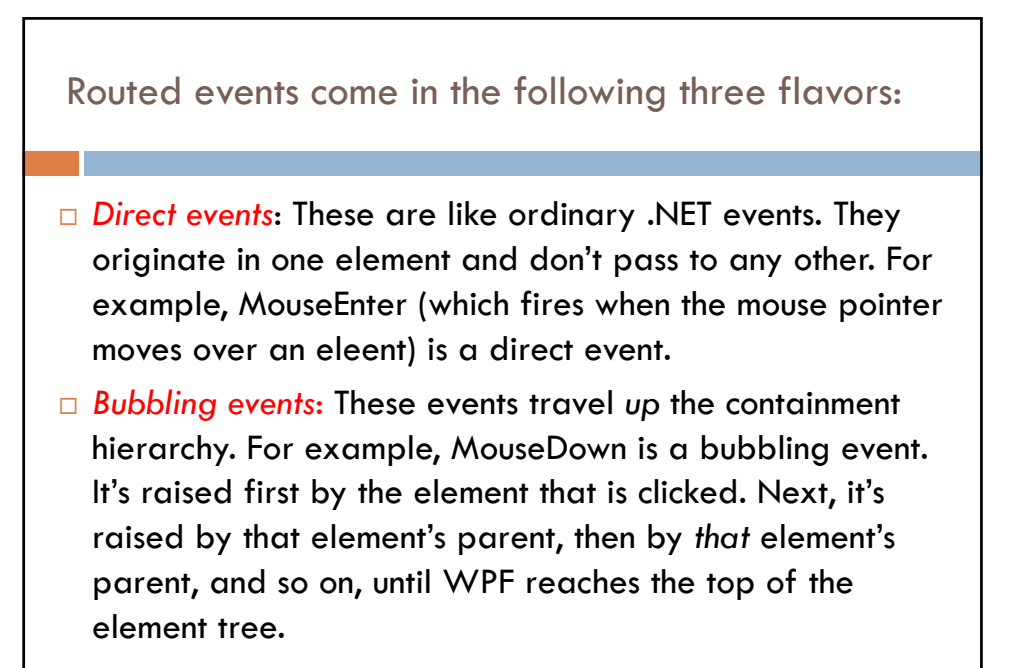

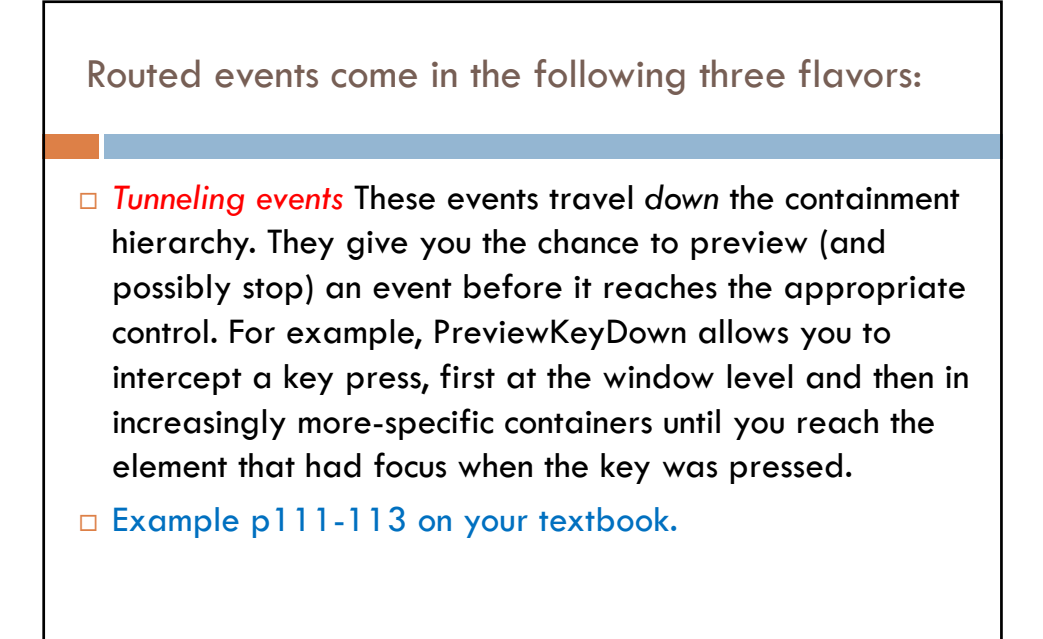

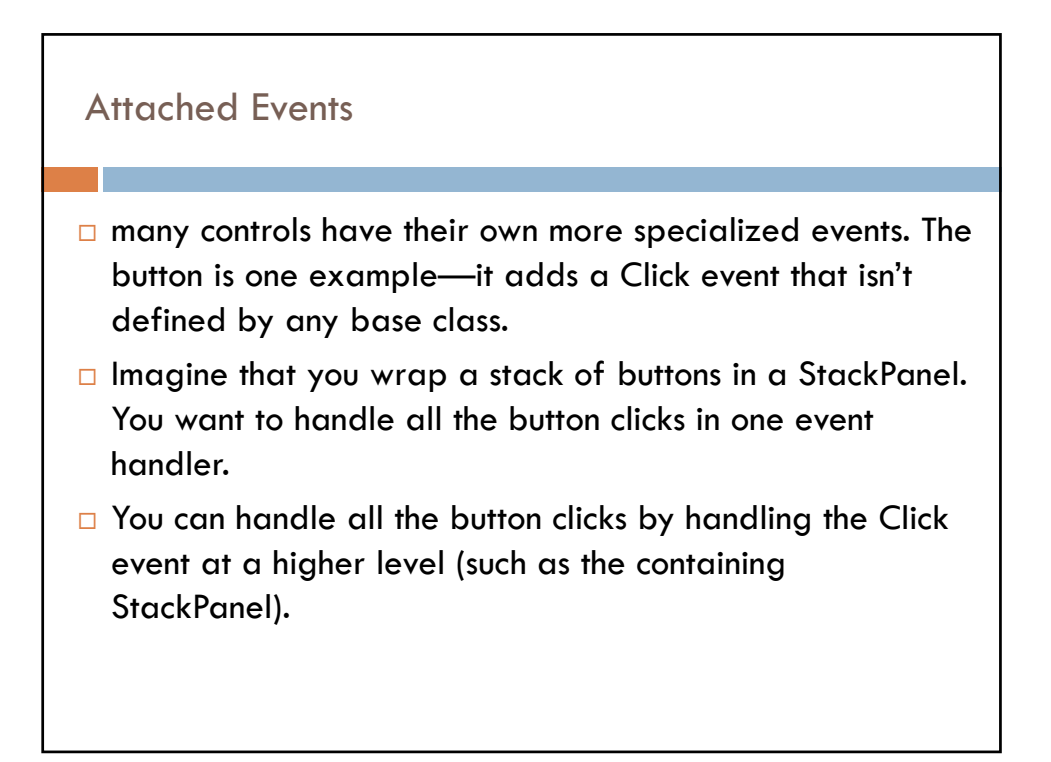

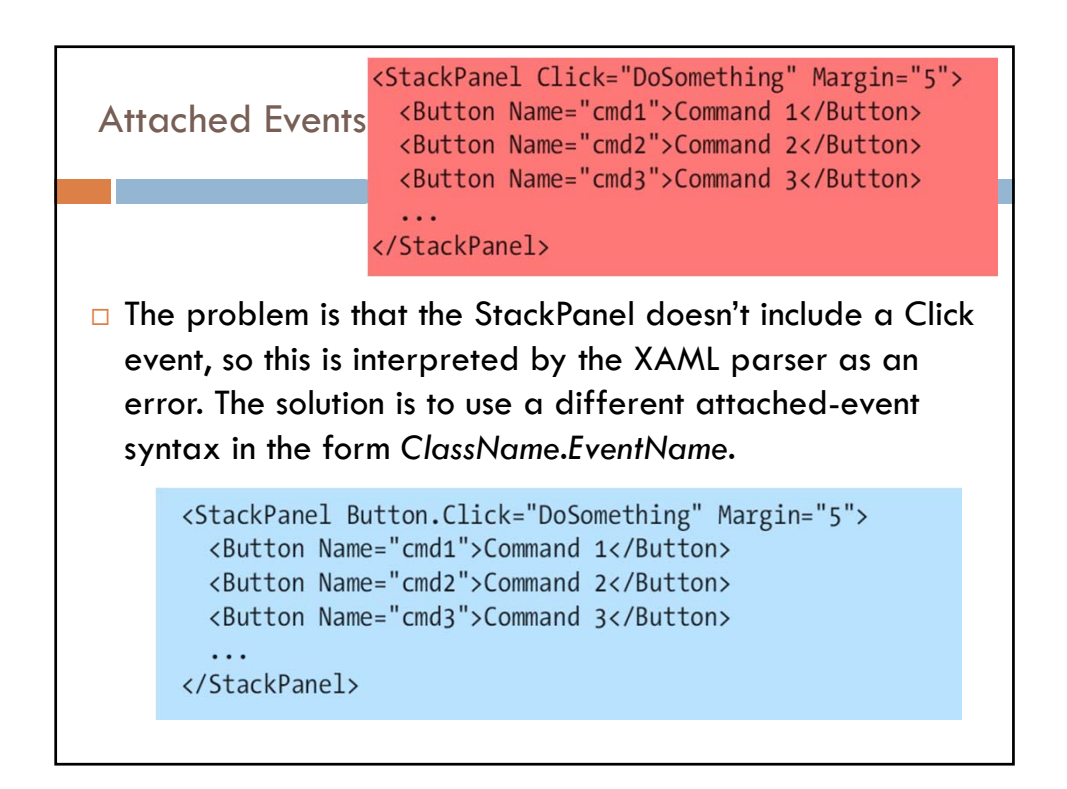

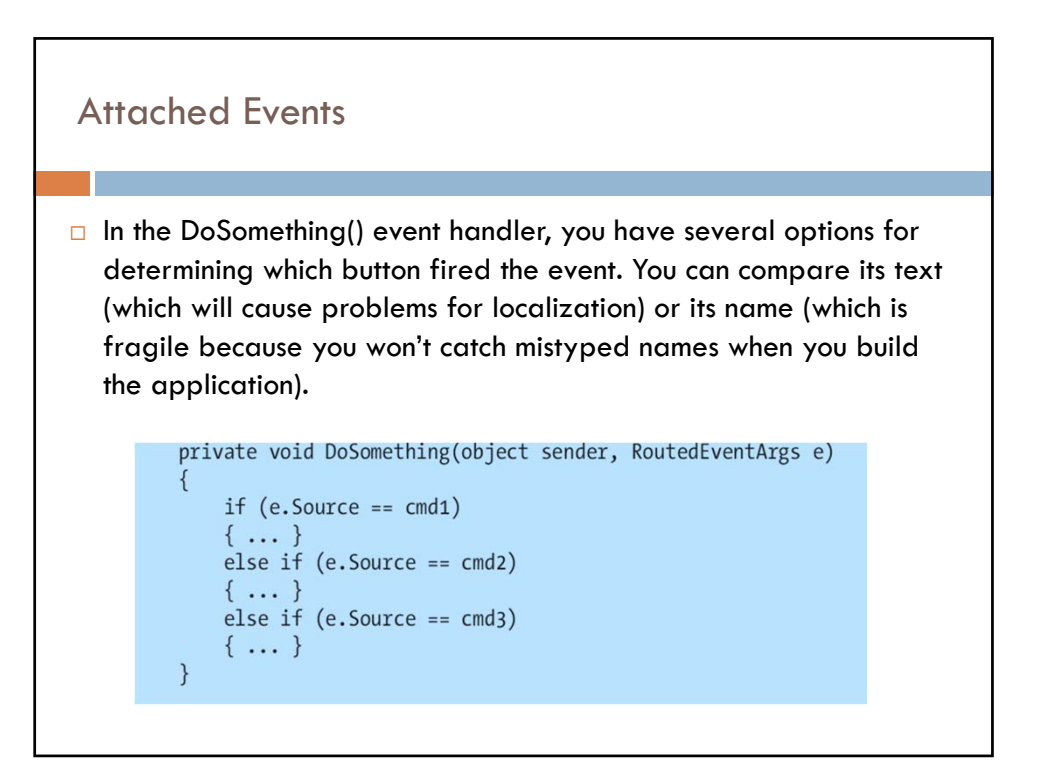

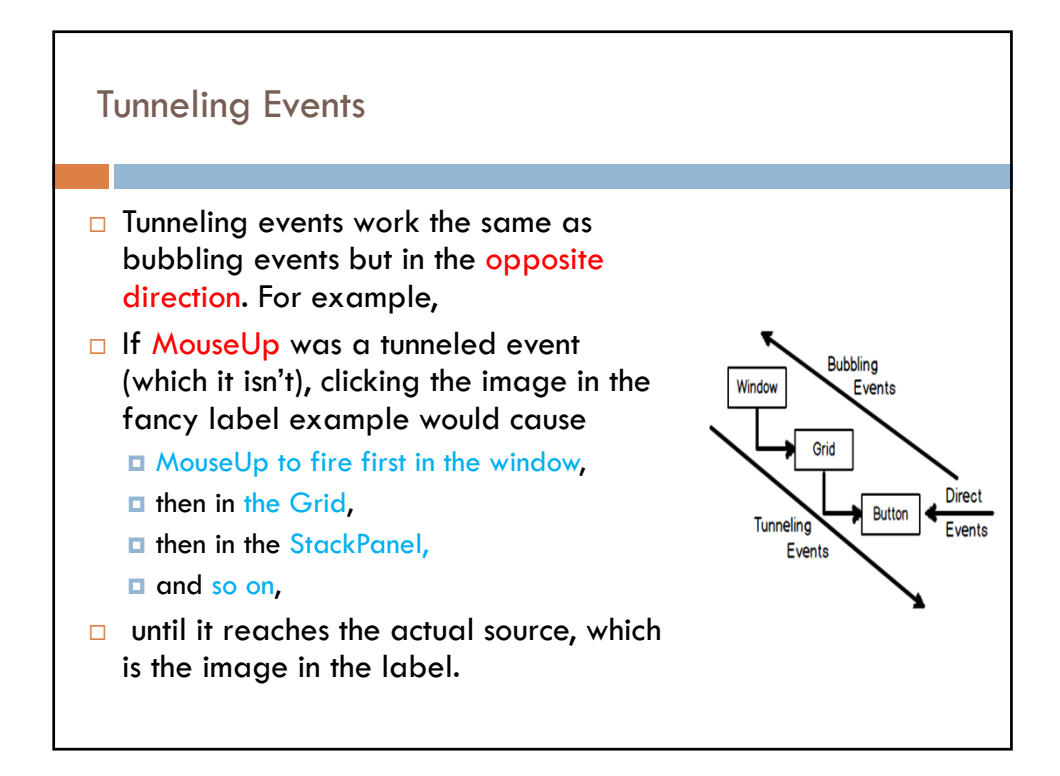

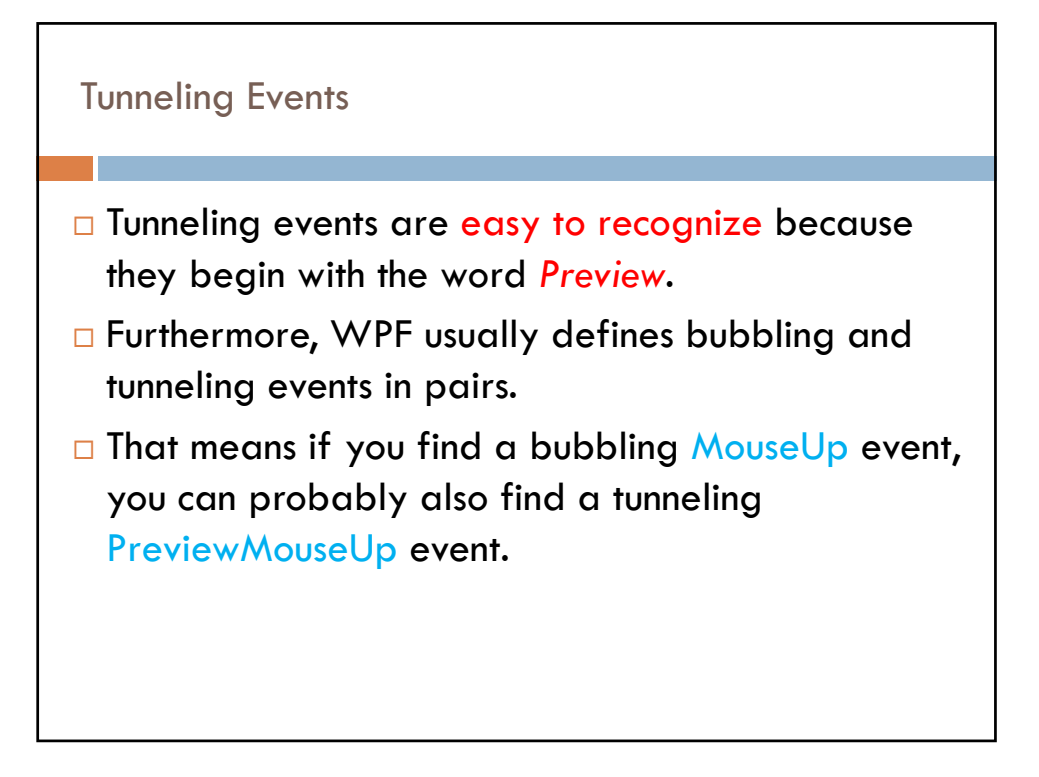

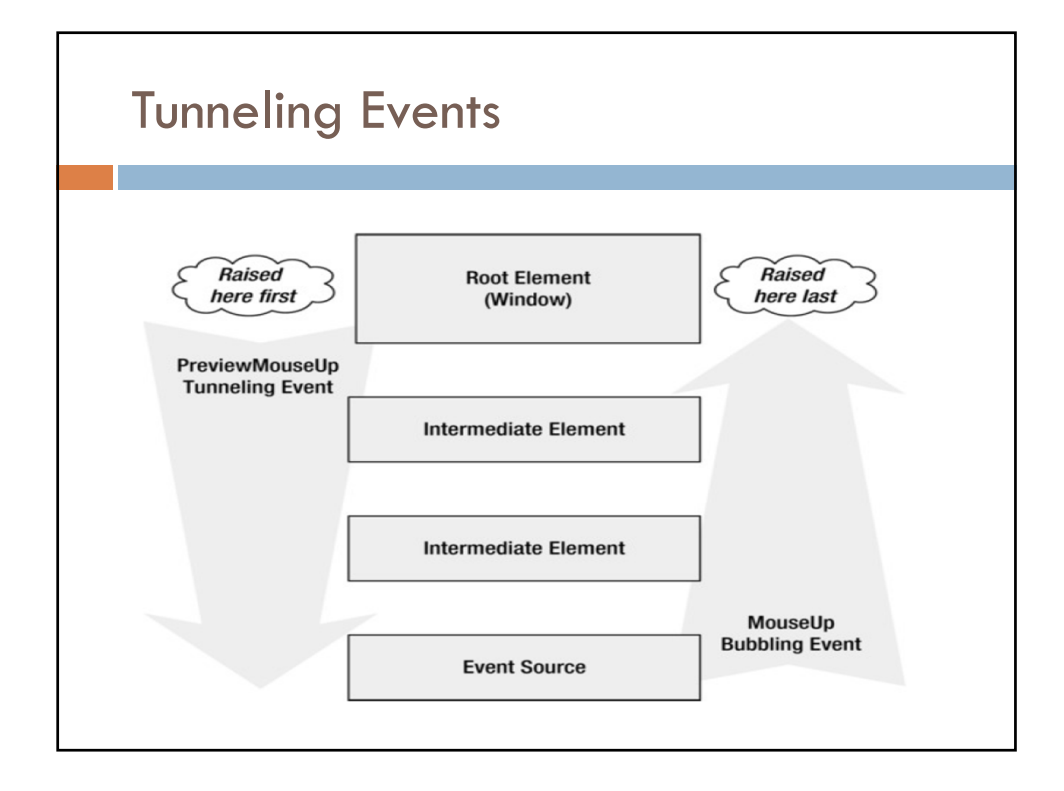

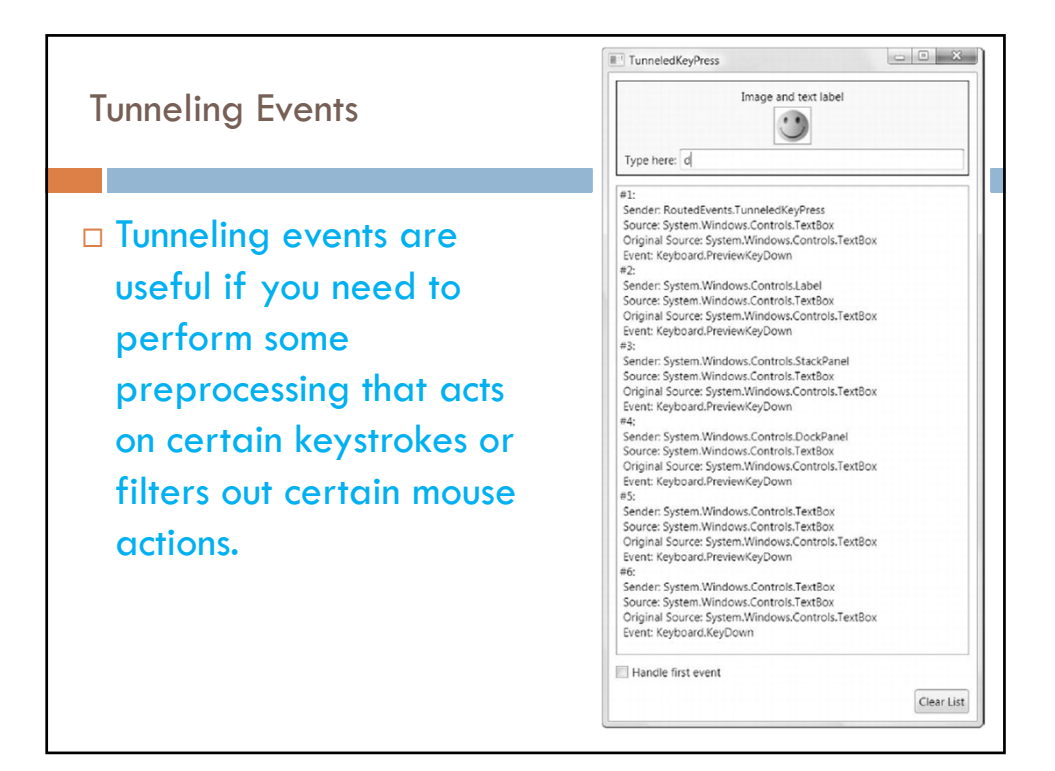

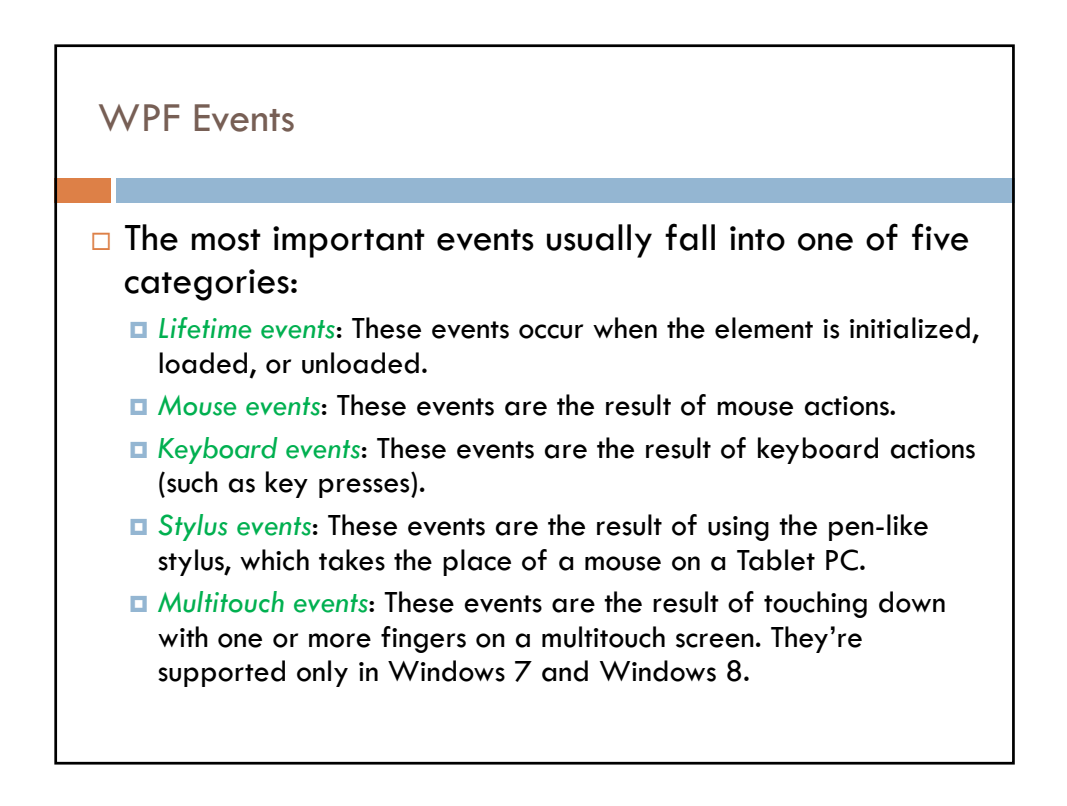

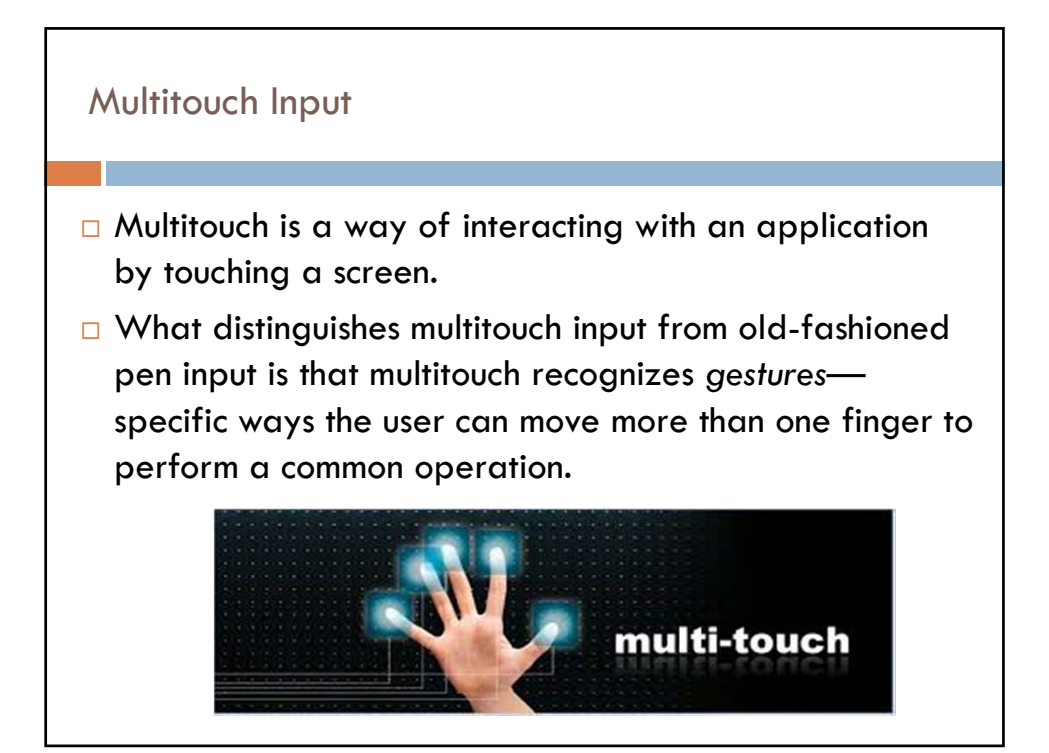

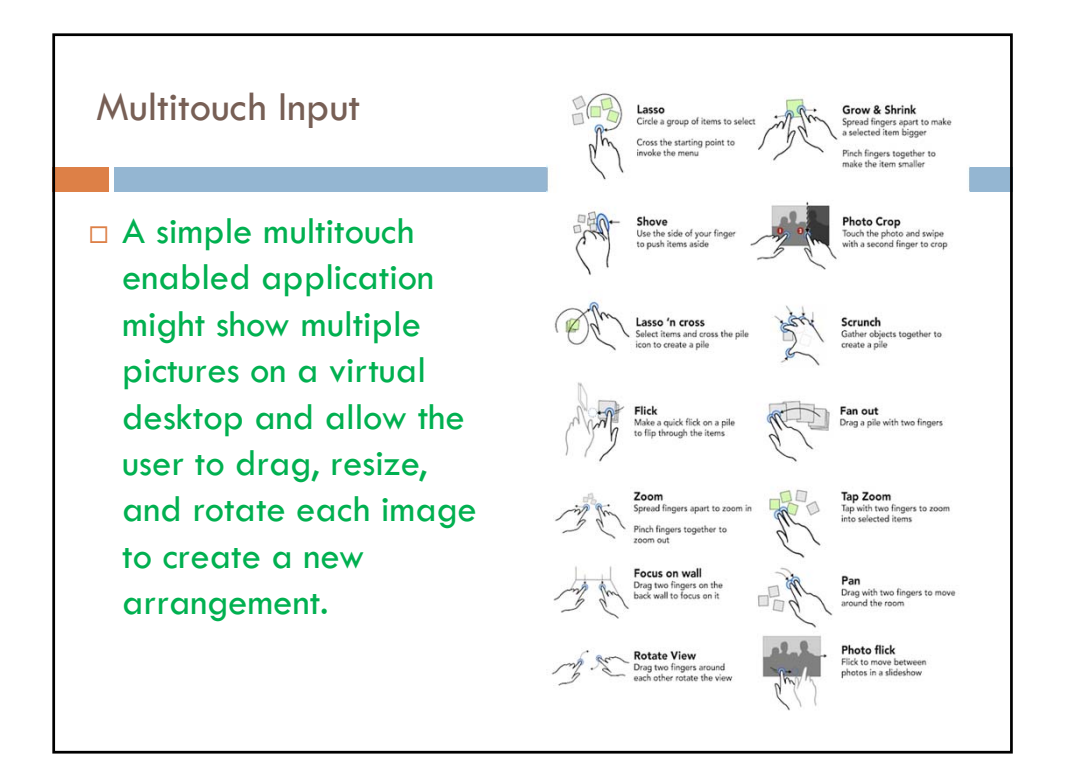

Multitouch : WPF provides three layers of multitouch support:

- *Raw touch*: This is the lowest level of support, and it gives you access to every touch the user makes.
- *Manipulation*: This is a convenient abstraction that translates raw multitouch input into meaningful gestures .The common gestures that WPF elements support include pan, zoom, rotate, and tap.
- *Built-in element support*: Some elements already react to multitouch events, with no code required. For example, scrollable controls such as the ListBox, ListView, DataGrid, TextBox, and ScrollViewer support touch panning.

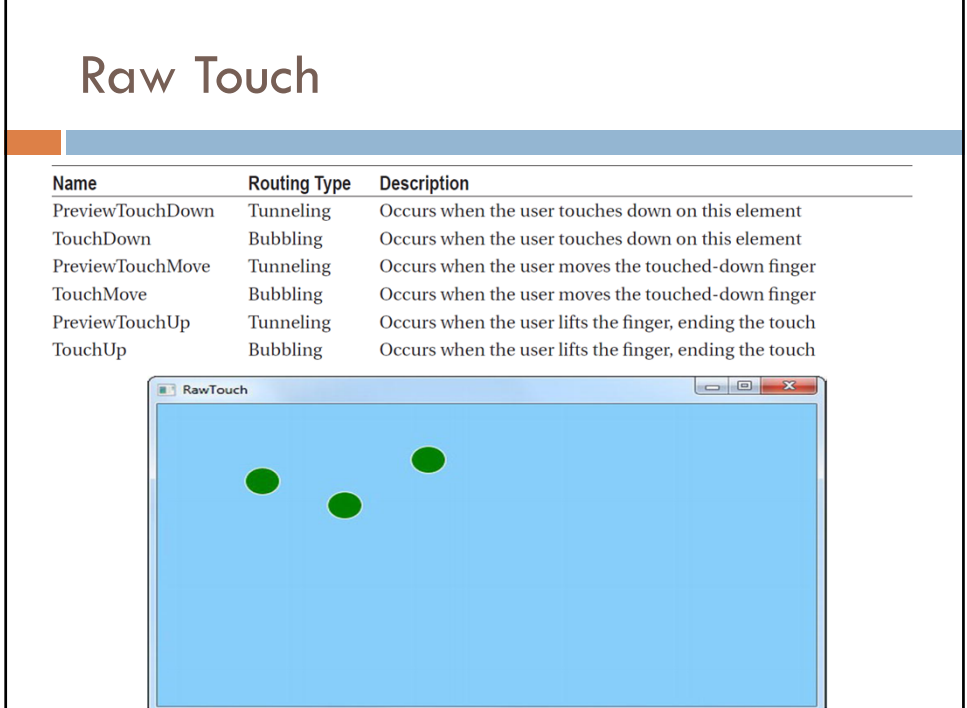

## Raw Touch

What distinguishes this example from a similar mouse event test is that the user can touch down with several fingers at once, causing multiple ellipses to appear, each of which can be dragged about independently. Exampl p134-136

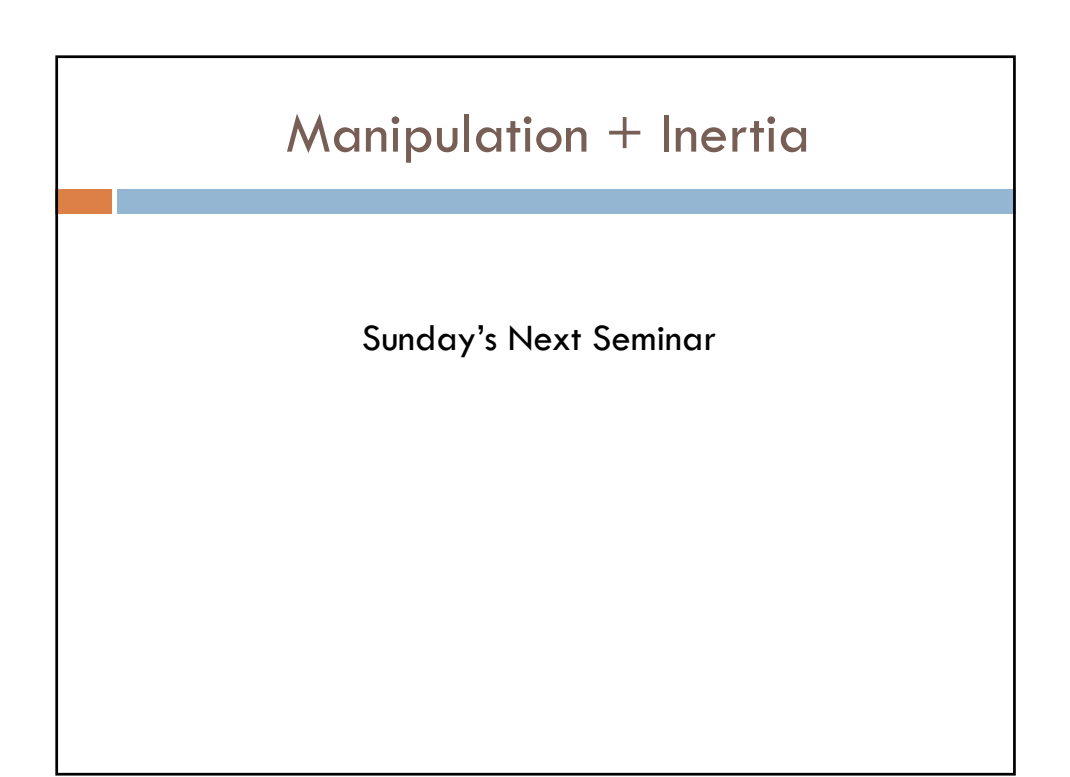